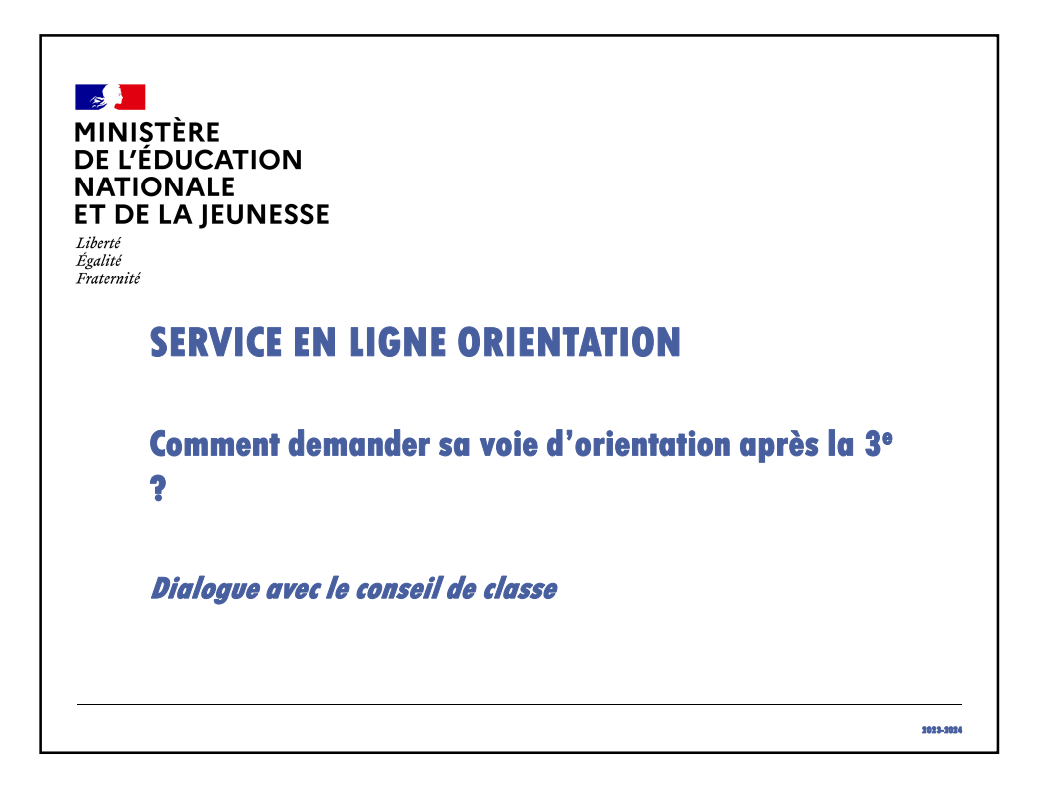

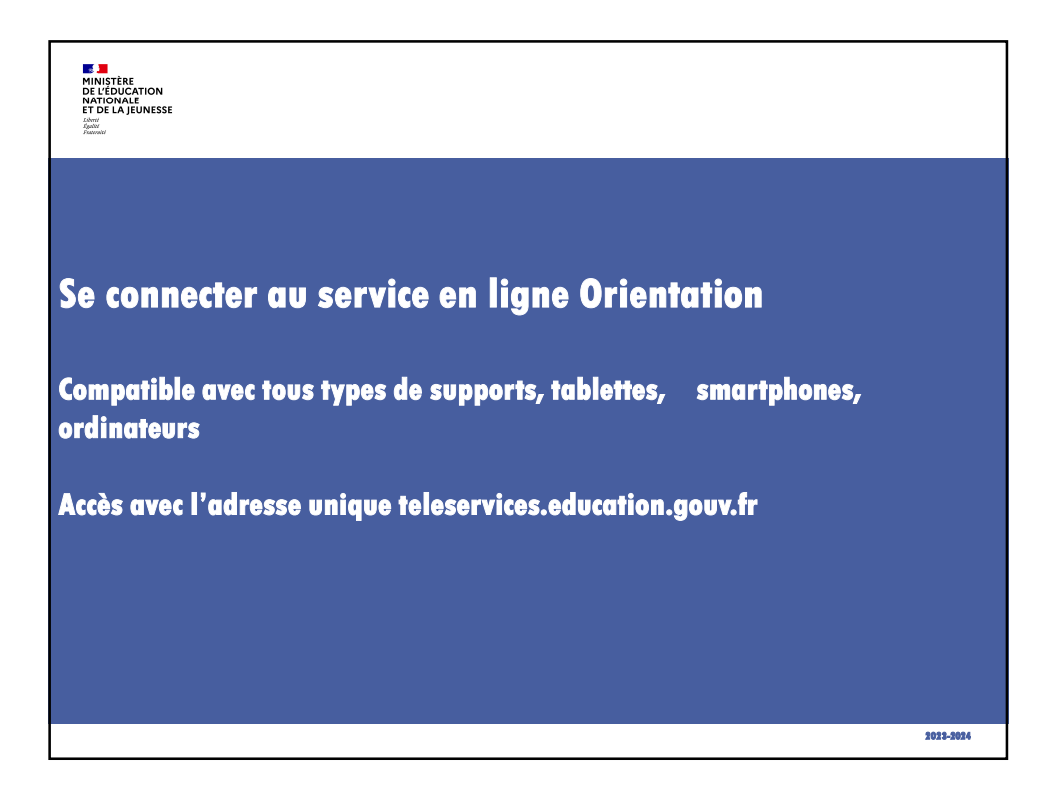

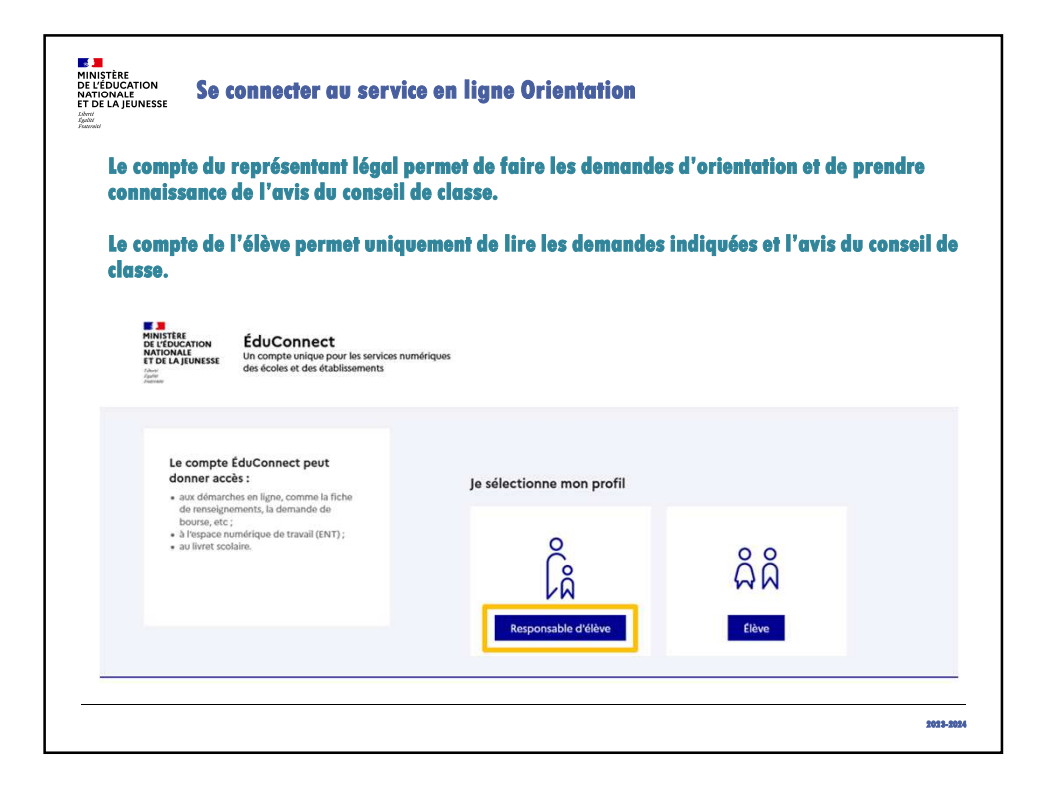

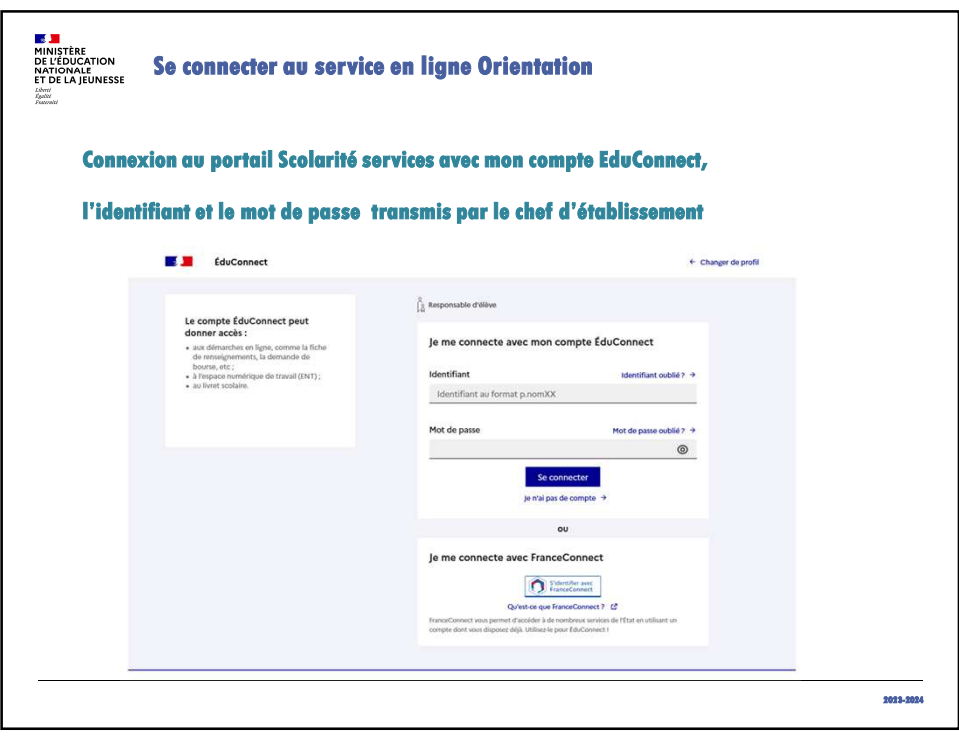

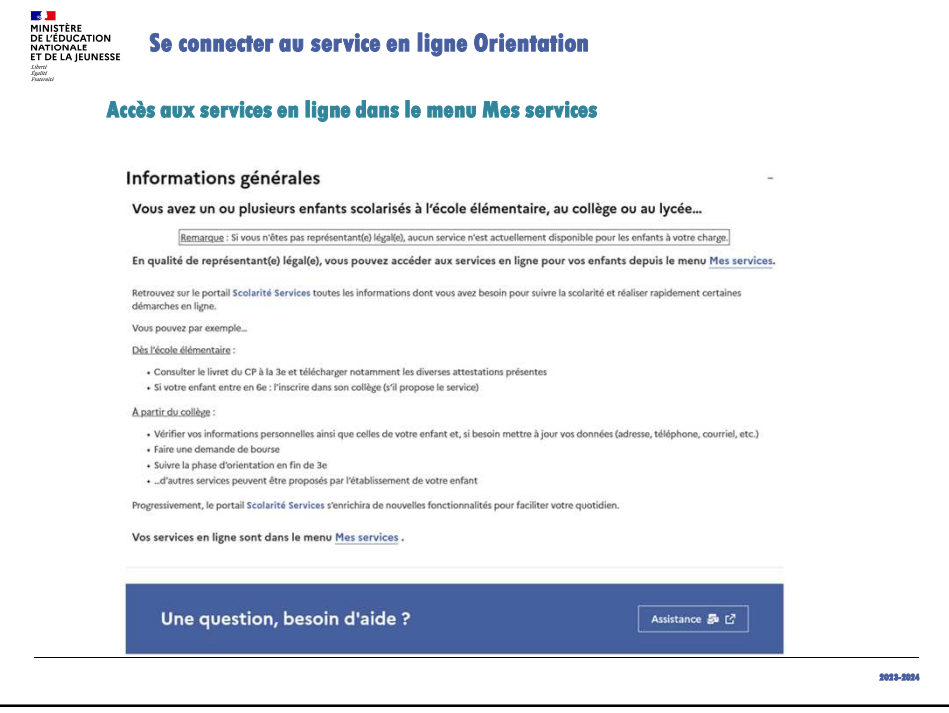

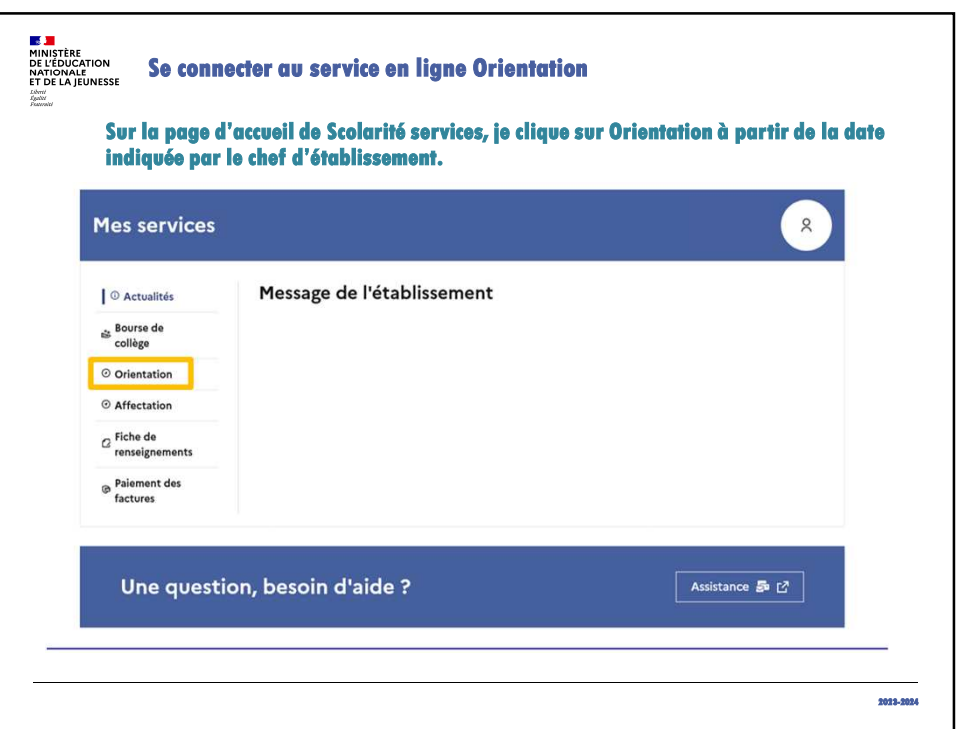

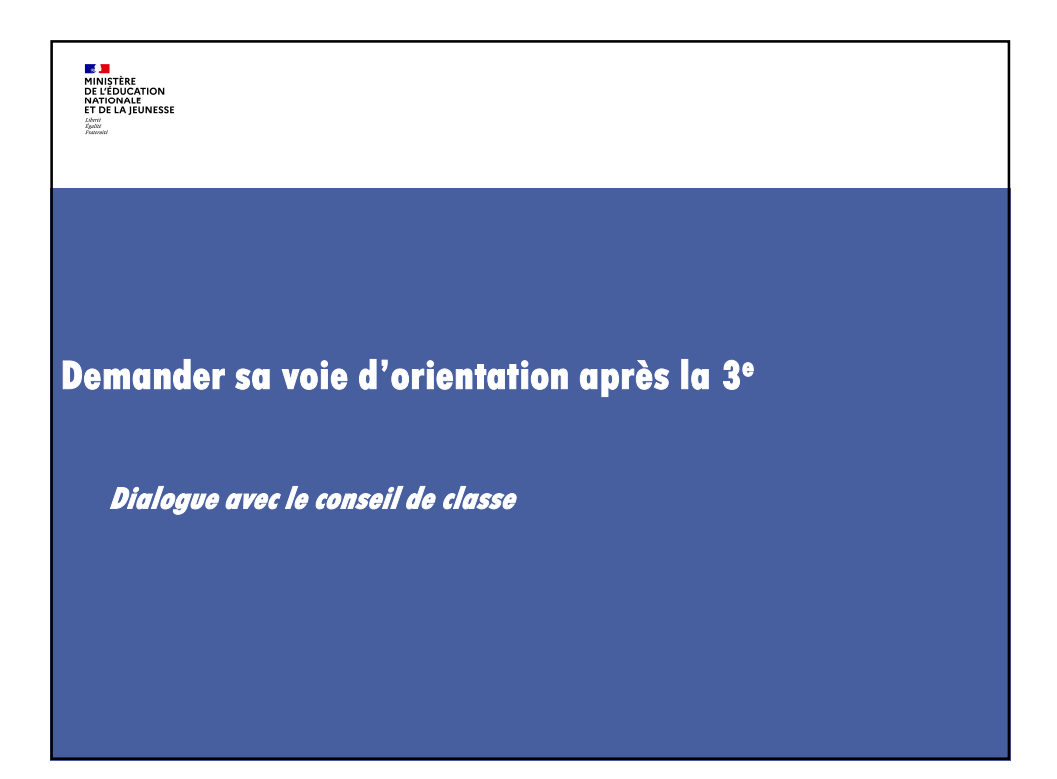

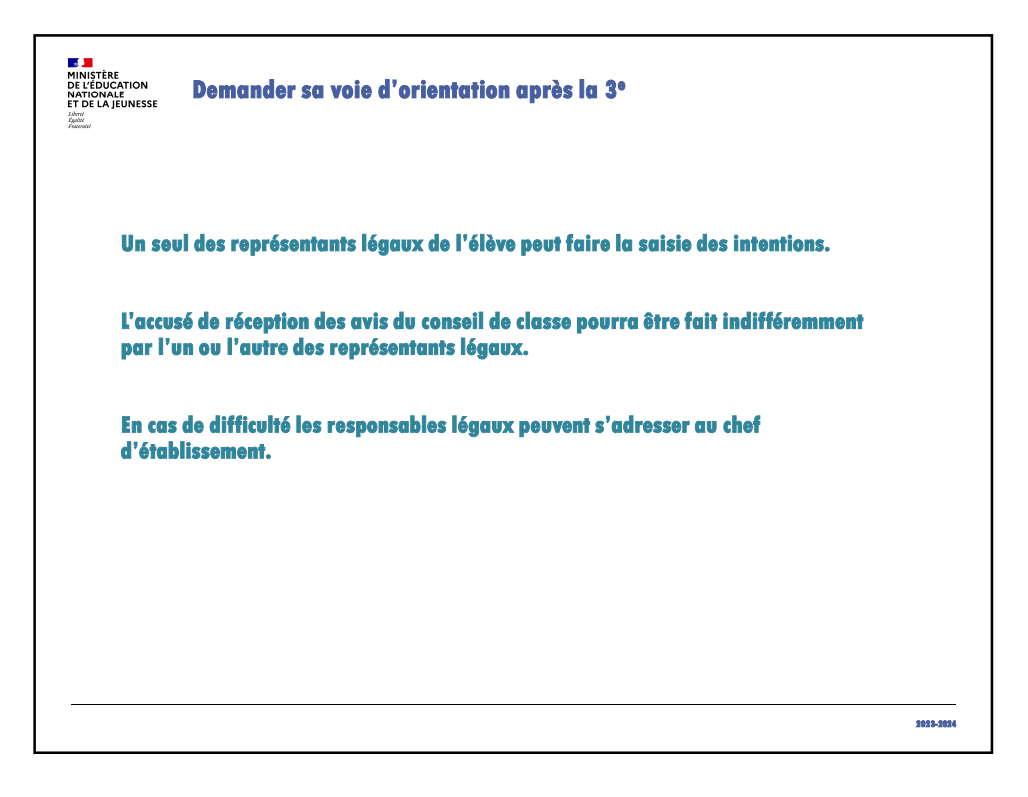

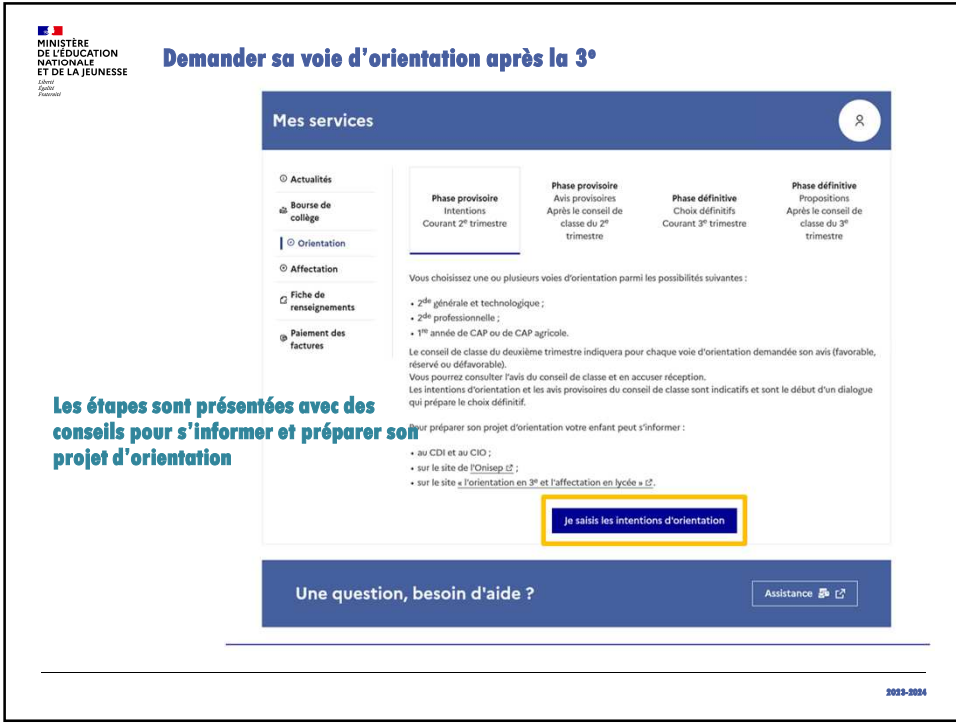

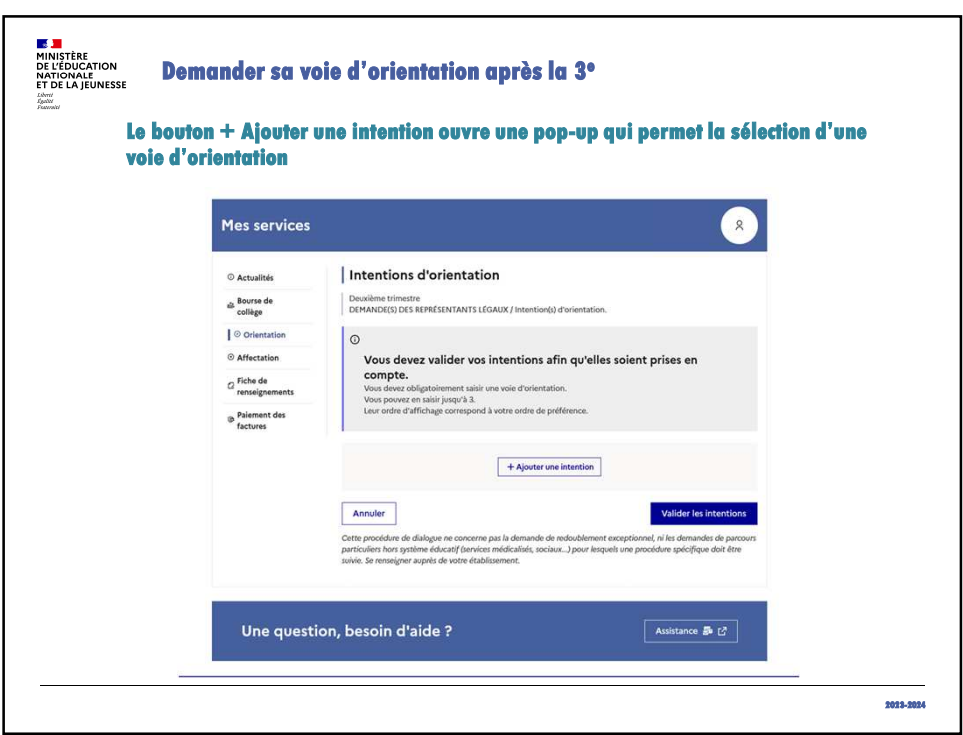

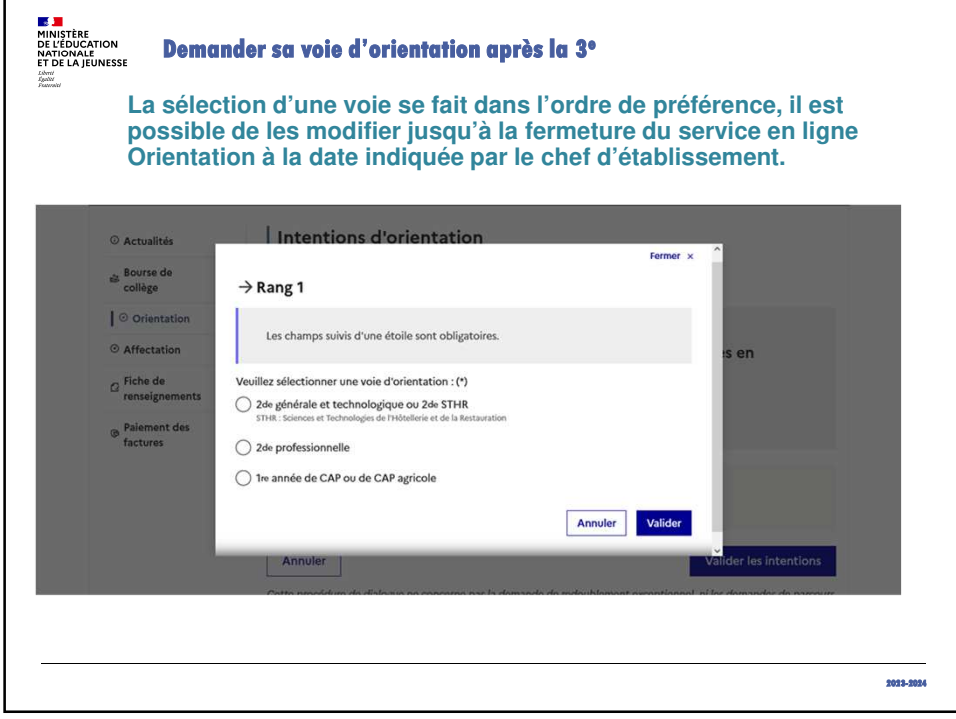

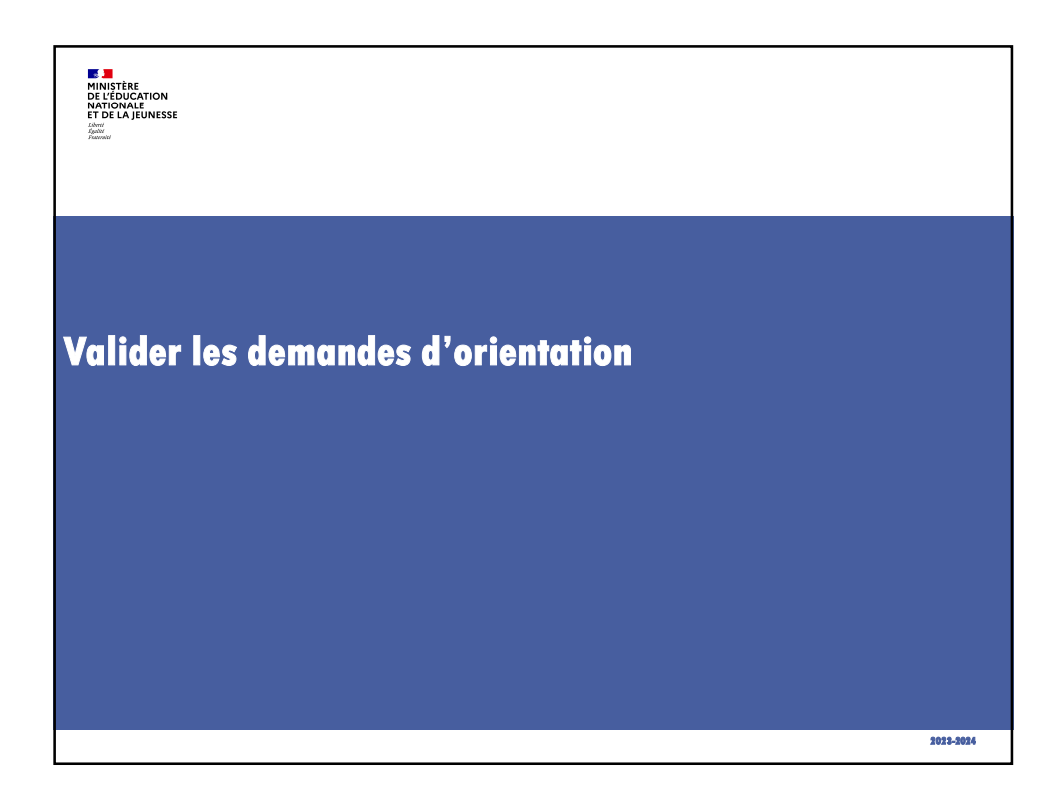

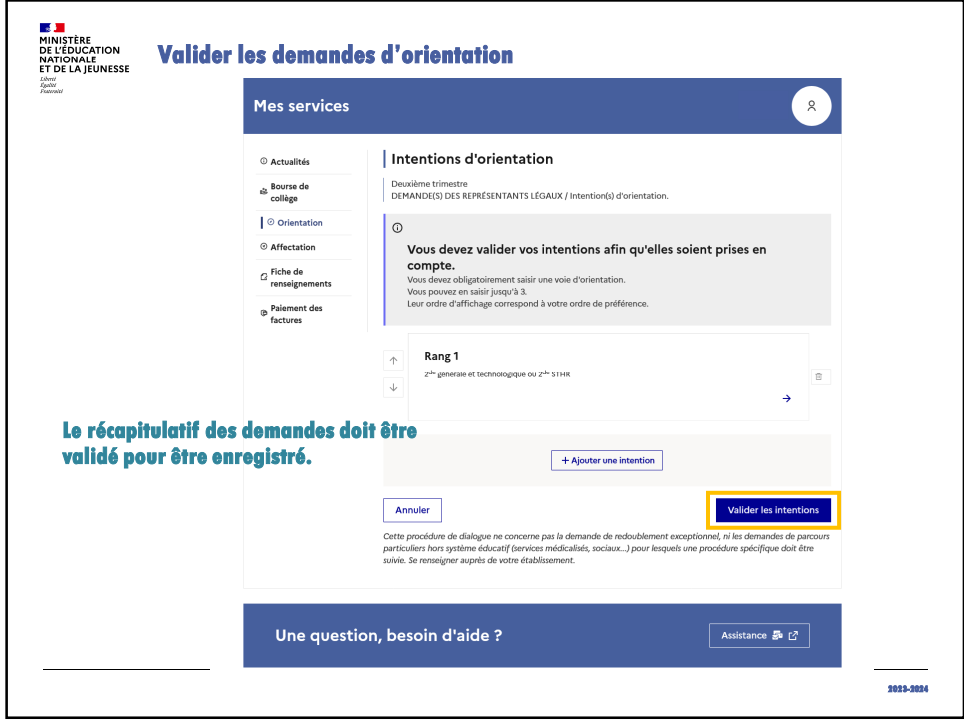

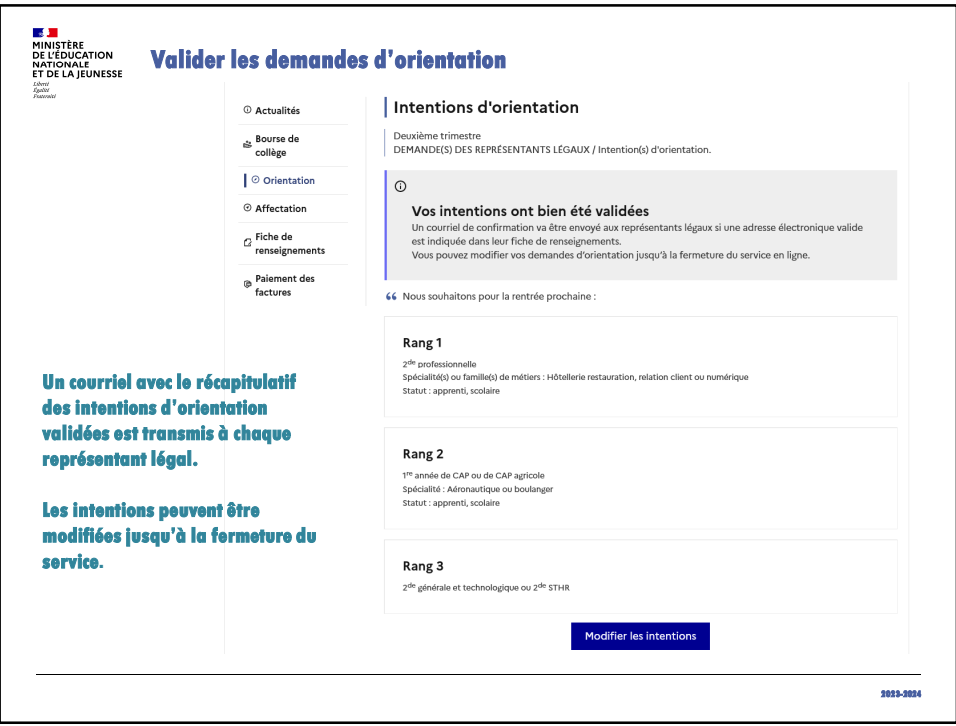

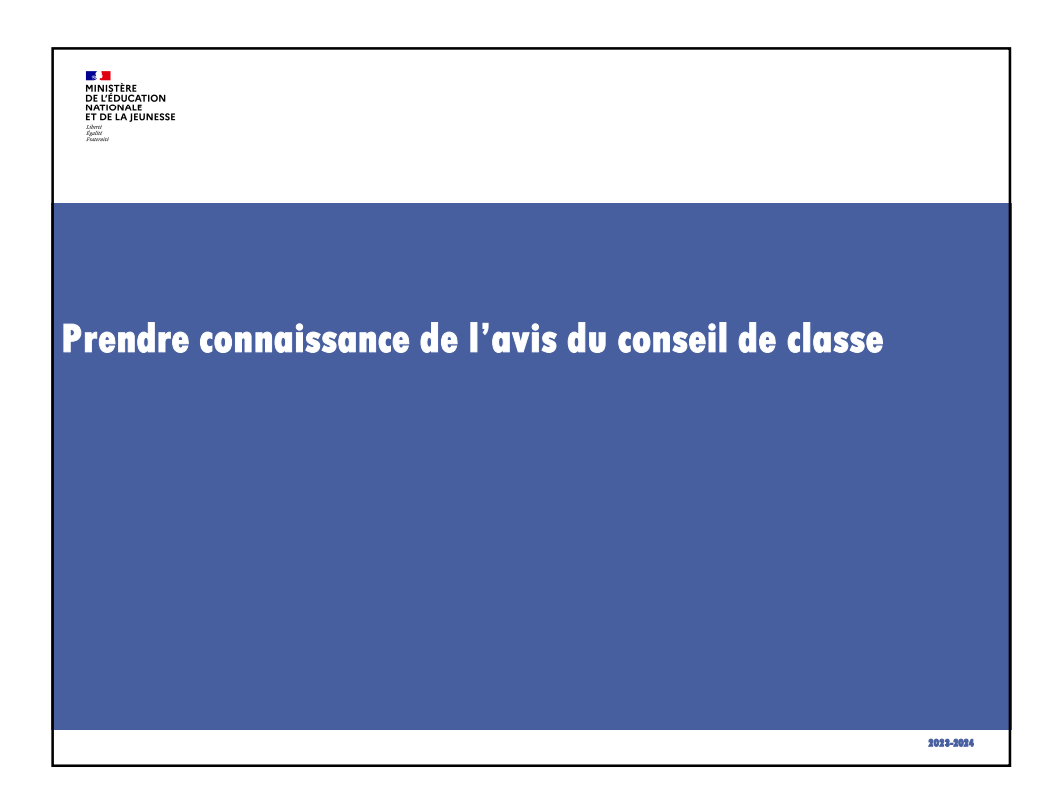

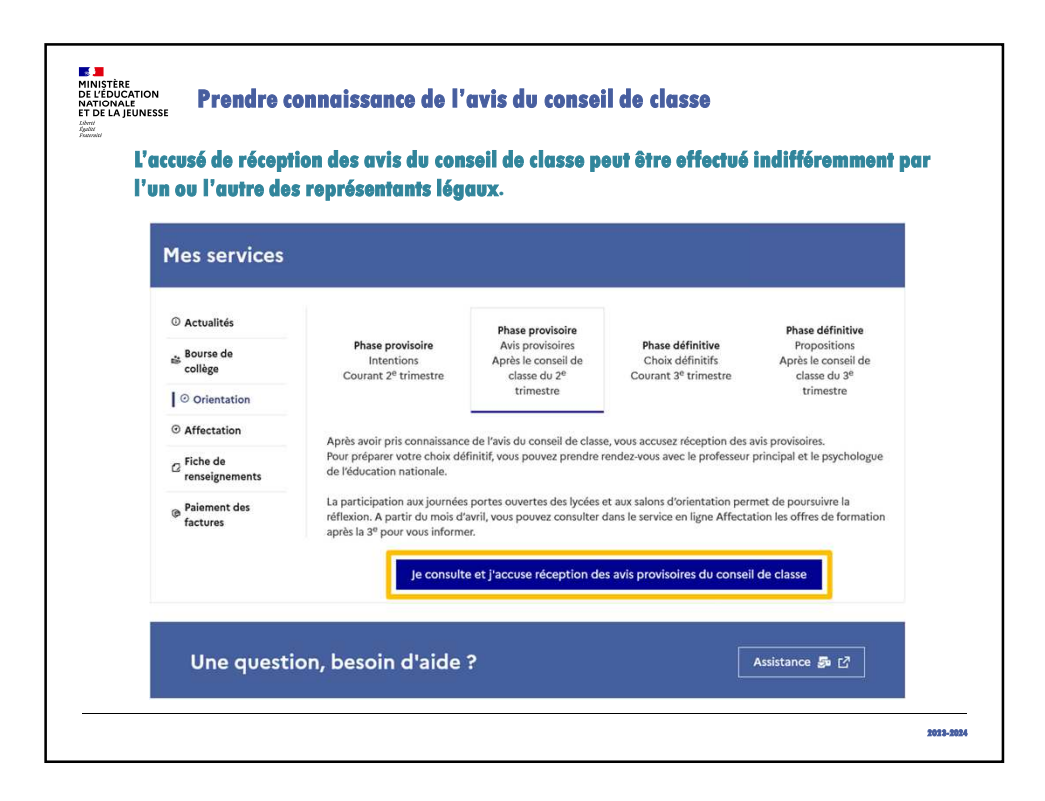

8